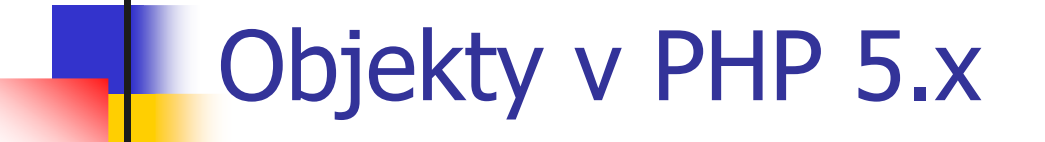

This is an object-oriented system.If we change anything, the users object.

# Objektové PHP

- F. Objekty se poprvé objevili v PHP ve verzi 4.
	- Nepříliš zdařilý pokus.<br>Drearamáteři získali n
	- Programátoři získali nedůvěru k OOP v PHP.
- Ve verzi 5 se konečně objevily použitelné objekty a třídy.<br>Syntax a sémantika je blízká Javě nebo C#
	- П Syntax a sémantika je blízká Javě nebo C#.<br>Objekty isou referenční typy
		- **Dbjekty jsou referenční typy.**<br>Desetivie meskenisme nest
	- П Neexistuje mechanismus pozdní vazby (virtuální metody).<br>در ۱۸ میلادین ۱۸ میلادین ۱۸ میلادین ۱۸ میلادین ۱۸ میلادی
		- V PHP jsou všechny metody "virtuální" (interpretované).<br>Jeznalista si s věktorými selectrostraj DUD los se trážet
	- П V kombinaci s některými vlastnostmi PHP lze vytvářet komplikovanější návrhové vzory, než v jiných jazycích.
		- Např. dosazování hodnot proměnných do kódu:<br>Cohi neu Selessiane () :

```
$obj = new $className();
```

```
$obj->$methodName();
```
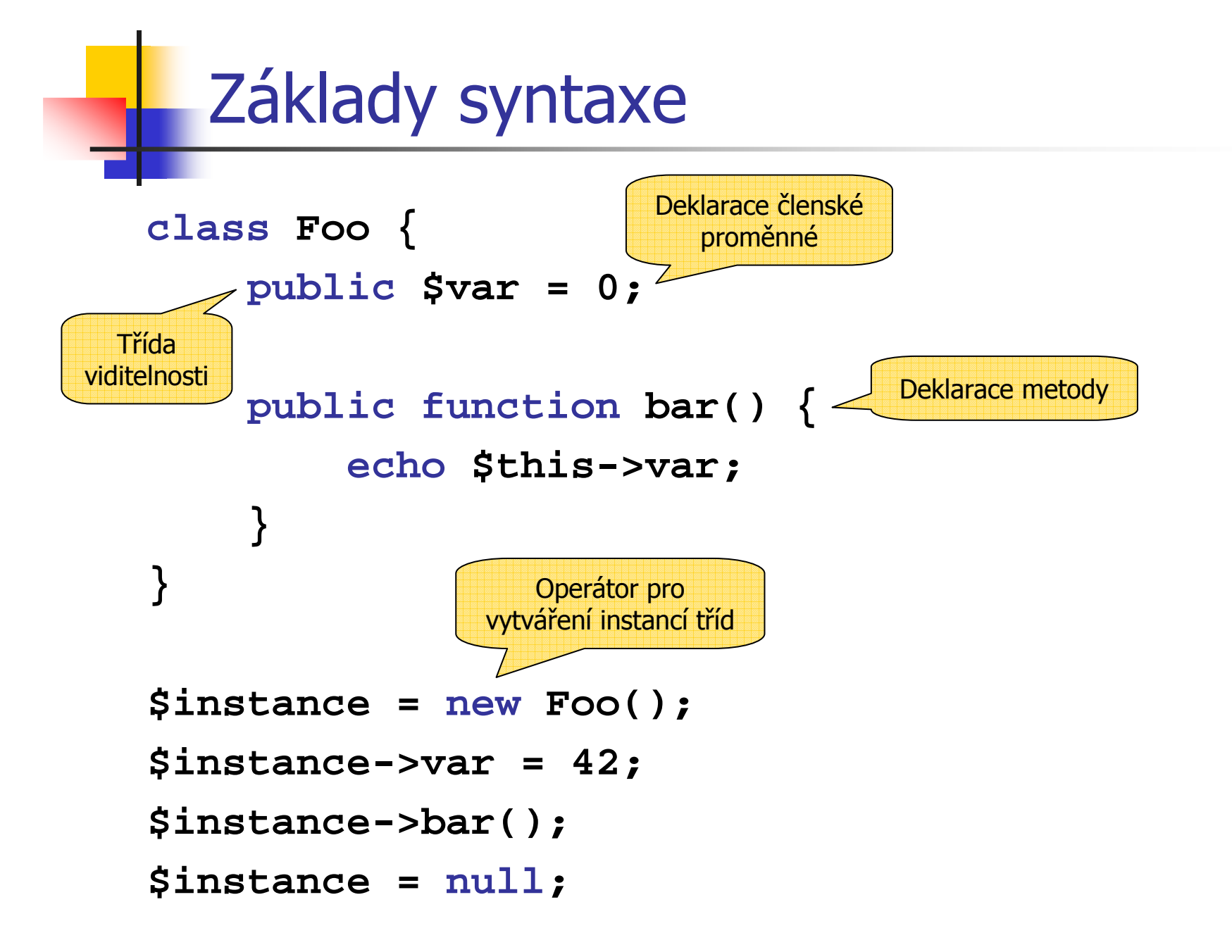

# Členské proměnné

- F. Členské proměnné **musí** mít uvedenou třídu viditelnosti.
	- **public** veřejně přístupné
	- **protected** přístupné pouze z metod dané třídy a tříd odvozených
	- **private** přístupné pouze z metod dané třídy
- F **Do proměnných jde přiřazovat, i když nebyly deklarovány.**<br>Po Automaticky mají viditelnost publ i c
	- Automaticky mají viditelnost **public**.

```
class Foo {
    private $bar;
}$foo = new Foo();
$foo->bar = 1; // Chyba! bar je private.
$foo->barbar = 42; // Ok. Nastavi se nova polozka.
```
# **Metody**

- F. Metody **mohou** mít definovaný typ viditelnosti.
	- Stejné typy jako u proměnných.<br>Rokud popí tvn uvoden, použije
	- Pokud není typ uveden, použije se implicitně **public**.
- Uvnitř metody je hostující objekt přístupný přes **\$this**.
	- **\$this** se **musí** používat pro přístup k položkám objektu.
	- L. Jinak není možné rozlišit mezi členskými a lokálními proměnnými.
- F U metod nefunguje klasický overloading.
	- L. Nelze definovat víc metod se stejným jménem.
	- Ale je možné používat stejné techniky jako u funkcí.<br>Implicitní hodnoty, lih, počet argumentů
		- Implicitní hodnoty, lib. počet argumentů, …

# Dědičnost

- F. Třídy je možné odvozovat (dědit) od jiných tříd.
	- Dědit lze jen od jedné třídy (neexistuje vícenásobná dědičnost).<br>Vícenásobnou dědičnost lze nahradit i ptemfogogo (viz dálo)
	- Vícenásobnou dědičnost lze nahradit **interfaces** (viz dále).
- F. Děděné metody mohou být předefinovány.<br>Detody označené klíčovým slovem final přede
	- П Metody označené klíčovým slovem **final** předefinovat nejdou.
	- Všechny metody se chovají jako virtuální.<br>Důsledek absence typovaných proměnnýc
		- Důsledek absence typovaných proměnných v PHP.
	- Metodu předka lze volat přes konstrukci **parent::metoda()**.
		- Případně volat konkrétního předka **ParentClass::metoda()**.

```
class MyFoo extends Foo {
    public function Bar() {
        parent::Bar();... } ... }
```
#### Konstruktor

- a. Speciální metoda **\_\_construct()**.
	- Volá se automaticky při vytváření objektu (operátor **new**).
		- **Používá se pro inicializaci objektů.**<br>Pře mát také namnastní
	- Může mít také parametry.<br>Ale pelze jej přetěževat t
		- Г **-** Ale nelze jej přetěžovat (chová se stejně jako běžná metoda).<br>snatnal tem namená být definenám
	- Konstruktor nemusí být definován.<br>Použije se konstruktor předka, pok
		- Г **Použije se konstruktor předka, nebo implicitní (prázdný) konstruktor.**<br>Narol je defineným kemetrukter něedke se implicitně menelá
	- Pokud je definován, konstruktor předka se implicitně nevolá.<br>Ale můžeme jej zavelat explicitně (viz dědičnest)
		- Г Ale můžeme jej zavolat explicitně (viz dědičnost).<br>spotuál ten ha měl být nežejný
	- Konstruktor by měl být veřejný.
		- Г Pokud je privátní, instance dané třídy je možné vytvářet pouze ze<br>členských metod členských metod.
			- Typicky se pak používají statické metody pro vytváření objektů.

#### **Destruktor**

- a. Speciální metoda **\_\_destruct()**.
	- Volá se, když zaniknou všechny reference na daný objekt.<br>Na konsi skriptu se automatisky niší všeshny objekty
		- Na konci skriptu se automaticky ničí všechny objekty.
	- Nemusí být definován.<br>\* Autematicky se použ
		- Automaticky se použije destruktor otce, nebo implicitní (prázdný destruktor).
	- L. Destruktor nesmí házet výjimky.<br>Dři likvidaci objektů na konci sku
		- **P**ři likvidaci objektů na konci skriptu by výjimku neměl kdo chytit.<br>Naslavel i velafinaceán velastnol tamečadla za imenlicity ženemalá
	- Pokud je definován, destruktor předka se implicitně nevolá.
		- Ale můžeme jej zavolat explicitně (viz dědičnost).
	- Destruktor by měl být veřejný.
		- Г Pokud veřejný není, je potřeba zajistit, aby se vždy poslední reference<br>Poslední reference pa objekt zničila ve členské metodě na objekt zničila ve členské metodě.
			- Navíc musí být všechny takové objekty zničeny před koncem skriptu.

# Konstanty tříd

- F. Třídy mohou mít konstanty.
	- Uvnitř třídy se deklarují konstrukcí **const** name **<sup>=</sup>**value**;**
	- Nedefinují viditelnost (automaticky jsou public).<br>Dřistupuje se k nim přes název třídy a eperáter
	- L. Přistupuje se k nim přes název třídy a operátor **::**
		- Uvnitř třídy lze použít místo názvu hodnotu **self**.

```
class Foo {
    const bar = 42;
    function echoBar() { echo self::bar; }
}
```

```
echo Foo::bar;
```
# Statické proměnné a metody

- F. Statické položky tříd
	- Deklarují se klíčovým slovem **static** před proměnnou/metodou.
	- Přistupuje se k nim přes operátor **: :** (obdobně jako ke konst.).<br>Např. Marglasse s Sstatišen pobo Maglasse smaliusa().
		- Např. **MyClass::\$statVar** nebo **MyClass::myFunc()**
	- П Mají typ viditelnosti stejně jako nestatické položky.<br>Pozer na dědičnost, Bo-doklarace znůsebí vytvoření
		- **Pozor na dědičnost. Re-deklarace způsobí vytvoření nové proměnné.**<br>http://www.xe<sup>x</sup>wy.fas.istyi/www.zev.faseboo.jans.dev.co.tXfd.c
	- П Statické proměnné existují pouze v 1 instanci pro danou třídu.<br>Rezebledu pa počet objektů
		- Bez ohledu na počet objektů.
	- П Statické metody se volají na třídě (ne na objektu).<br>Statické metody se volají na třídě (ne na objektu).
		- Uvnitř nemají k dispozici **\$this** a pracují jen se statickými daty.
		- Klasické metody lze také volat staticky (pokud nepoužívají **\$this**).
			- **PHP může generovat warning.**
			- a. Je lepší nepoužívat.<br>
			Příklad 4

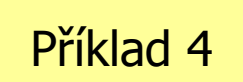

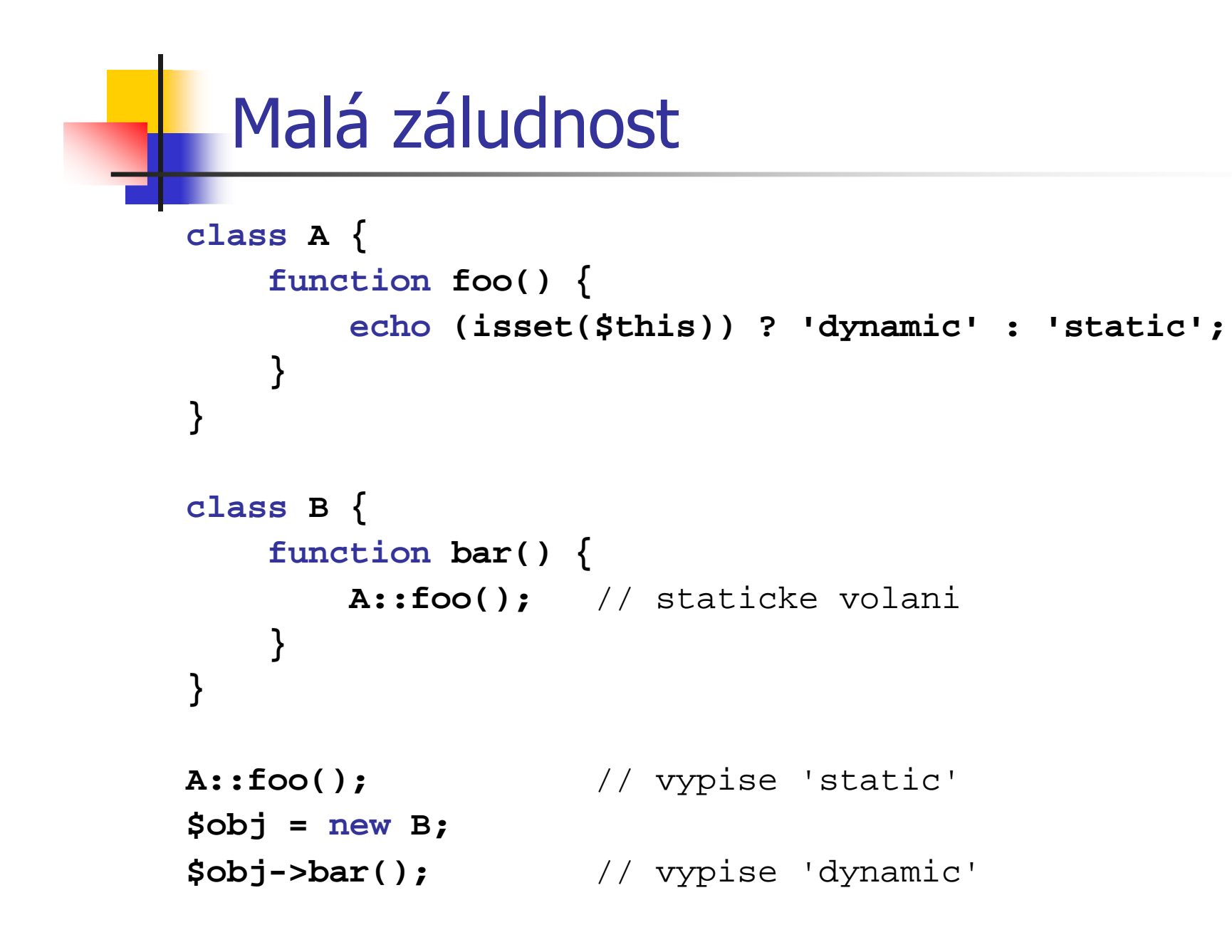

# Abstraktní třídy a metody

- F. Abstraktní třídy a metody.
	- Deklarují se klíčovým slovem **abstract**.
	- Abstraktní třídy.<br>Nelze vytváře
		- Nelze vytvářet jejich instance.
	- П Abstraktní metody.<br>Nemají těle
		- . Nemají tělo **ـ**<br>مُرْجُطِهِ
			- **–** Očekává se, že tělo bude definováno v odvozené třídě.<br>´de seslasy s šásdasy aletyslaví vestadaxy vestí kýte
		- Třída s alespoň jednou abstraktní metodou musí být také abstraktní.

```
 © 2008-2009, Martin Kruliš 12
abstract class AbstractClass {
   abstract function foo();
}class ConcreteClass extends AbstractClass {
   function foo() { … foo body … }
}$obj = new ConcreteClass();
```
### **Interfaces**

- F. Rozhraní (Interface)
	- Seznam veřejných metod, které musí třída implementovat.<br>Třída může implementevat víc rezhraní, nekud nekelidují n
	- Třída může implementovat víc rozhraní, pokud nekolidují názvy<br>metod metod.

```
interface IFoo {
    public function bar($goo);
}class Foo implements IFoo {
    public function bar($goo) {
        ... }}
```
## Iterace objektů

- F. Objekty se dají procházet podobně jako pole.
	- Např. konstrukcí **foreach**.
		- Klíčem je řetězec s název položky.
	- Iteruje se přes všechny viditelné položky.<br>Las předefinevet znůseb iterace impleme:
	- П Lze předefinovat způsob iterace implementováním interface **Iterator**.

```
class MyClass {
    public $var1 = 1;
    public $var2 = 2;
    private $var3 = 3;
}$obj = new MyClass();
foreach ($obj as $key => $value) { ... } Příklad 5
```
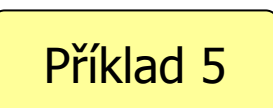

# Kopírování (klonování) objektů

- F. Objekty se předávají referencí.
	- Přiřazení nekopíruje objekt, ale referenci.<br>Kenírování ebiektu je nutná verselat ovnli
	- Kopírování objektu je nutné vyvolat explicitně klonováním.<br>S£00. z nav. F00() ; s£00? = alone \$£00; **\$foo = new Foo(); \$foo2 = clone \$foo;**
- F. Klonování provede "mělkou" kopii objektu.<br>Lakaždá položka se zkoníruje operátorem přiřazev
	- Každá položka se zkopíruje operátorem přiřazení.
	- П Operace, které se mají provést po klonování lze zapsat do speciální<br>metody clone () metody **\_\_clone()**.
		- Uvnitř je k dispozici kopie objektu v proměnné **\$this**.

```
public function __clone() {
   $this->innerObj = clone $this->innerObj;
}
```
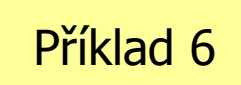

# Přetěžování přístupu k proměnným

- F. Přístup k nedefinovaným proměnným lze kontrolovat.
- F Existují speciální privátní metody, které lze přetížit.
	- **\_\_set()** nastavení hodnoty členské proměnné
	- **\_\_get()** získání hodnoty členské proměnné
	- **\_\_isset()** přetížení funkce **isset()** pro členské proměnné
	- $\mathbf{u} = \mathbf{0}$ **\_\_unset()** – přetížení funkce **unset()** pro členské proměnné
- F. Kontroluje se přístup pouze k členským proměnným, kterénejsou viditelné.
	- П Buď nejsou deklarovány, nebo jsou privátní.<br>K deklarovaným preměnným se přistupuje n
	- L. K deklarovaným proměnným se přistupuje přímo.

## Přetěžování metod

- F. Obdobně jako u proměnných lze ošetřit přístup k nedefinovaným metodám.
- F Přístup je ošetřen privátní metodou **\_\_call()**.
	- П Metodu je možné předefinovat a ošetřit tak volání metod, které »<br>Dejsou definovány, nebo nejsou z volaného místa vidět nejsou definovány, nebo nejsou z volaného místa vidět.
	- Pokud je taková metoda zavolána, předá se řízení přímo do **\_\_call()**, která dostane název volané metody a předané argumenty.

# Další vlastnosti objektů

- F. Existují další speciální metody, které lze předefinovat:
	- **\_\_sleep()** metoda je volná při serializaci (uložení na disk)
	- **\_\_wakeup()** metoda volaná při deserializaci (načtení z disku)
	- L. **\_\_toString()** – metoda definující chování při přetypování objektu na řetězec
- F Chování porovnávacích operátorů.<br>Chování porovnávacích operátorů.
	- **(\$o1 == \$o2)** má hodnotu **true**, pokud jsou oba objekty stejné třídy a všechny jejich položky se rovnají.
	- **(\$o1 === \$o2)** má hodnotu **true**, pokud jsou obě proměnné obsahují referenci na jeden objekt.
	- П Operátory **!=** <sup>a</sup>**!==** se chovají jako přesné negace svých protějšků.

## Type Hinting

- F. Typová kontrola v PHP (Type Hinting)
	- Od PHP verze 5.1
	- Před parametry funkcí (a metod) je možné uvádět typ a vynutit sin<br>List předání hodnoty konkrétního typu tak předání hodnoty konkrétního typu.
	- L. **Typují se pouze objekty a pole.**<br>To li před parametrem pázev ti
		- Je-li před parametrem název třídy, musí být jeho hodnota objekt dané (nebo odvozené) třídy, nebo mít hodnotu **null**.
		- Obdobně klíčové slovo **array** vynutí, že hodnota parametru bude pole (ovšem s libovolným obsahem).
		- **Jiné typy nejsou podporovány.**<br>Relativení temesn<sup>y</sup>i seléní más
	- L. Nedodržení typu při volání má za následek PHP fatal error.

```
function foo(MyClass $obj, array $params) { ... }
```
# Zjišťování typu objektu

- a. Operátor **instanceof**
	- Ověřuje, zda je objekt instancí dané třídy, nebo třídy odvozené.<br>Také umí ověžit, zda daný skiekt implementuje nějaký interface
	- Také umí ověřit, zda daný objekt implementuje nějaký interface.<br>J.f. (Sfee instangeef Feedlass) **if (\$foo instanceof FooClass) ...**
- F **Další související funkce pro testování typů:**<br>Postování slass() – vrací název třídy daného obje
	- **get\_class()** vrací název třídy daného objektu jako řetězec
	- **get\_parent\_class()** vrací název rodičovské třídy
	- **is\_a()** zjišťuje, zda je objekt dané třídy
	- **is\_subclass\_of()** zjišťuje, zda je objekt potomkem dané třídy
		- Funkce **is\_a()** <sup>a</sup>**is\_subclass\_of()** jsou zastaralé nahrazuje je operátor **instanceof**.

## Funkce pro práci s třídami a objekty

- F. Další funkce pro práci s třídami a objekty
	- Zjišťování existence<br>201255.exista
		- **class\_exists()** zjišťuje, zda daná třída existuje
		- **interface\_exists()** zjišťuje, zda byl interface definován
		- **method\_exists()** ověří, zda má objekt určitou metodu
	- Hromadné výpisy<br>Cast deslame
		- **get\_declared\_classes()** vrací pole definovaných tříd
		- **get\_declared\_interfaces()** vrací definovaná rozhraní
		- **get\_class\_methods()** vrací seznam metod třídy
		- **get\_object\_vars()** vrací pole členských proměnných objektu
		- **get\_class\_vars() vrací pole deklarovaných proměnných třídy<br>spřímá velání metad**
	- Nepřímé volání metod –<br>Call user func arra

```
call_user_func_array(array($obj, 'methodName'),
```
**\$params);**

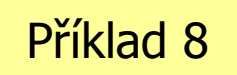

# Použití objektů a tříd v PHP

- F. Třídy a objekty zapouzdřují logické části aplikace.
	- Lepší sémantika, přehlednost, bezpečnost, …<br>Caazší spoluntáse víse lidí pa jednom projekt
	- Snazší spolupráce více lidí na jednom projektu.<br>Rysklajší předávání det (objekty se předávají r
	- L. Rychlejší předávání dat (objekty se předávají referencí).<br>T když te např. pele také s použitím sepv en write.
		- I když to např. pole také s použitím copy-on-write.
- F **–** Používání návrhových vzorů.<br>Covědčené metody programov
	- П Osvědčené metody programování známé z jiných jazyků.
		- Singleton, Factory, Adapter, Front-Controller, Model-View-Control, …
- a. Nevýhody OOP.
	- П Většinou delší kód.
	- L. **D** trochu pomalejší zpracování.